## **Foreman - Feature #3389**

# **Remove authentication code in Katello and only rely on Foreman login**

10/21/2013 12:37 PM - Joseph Magen

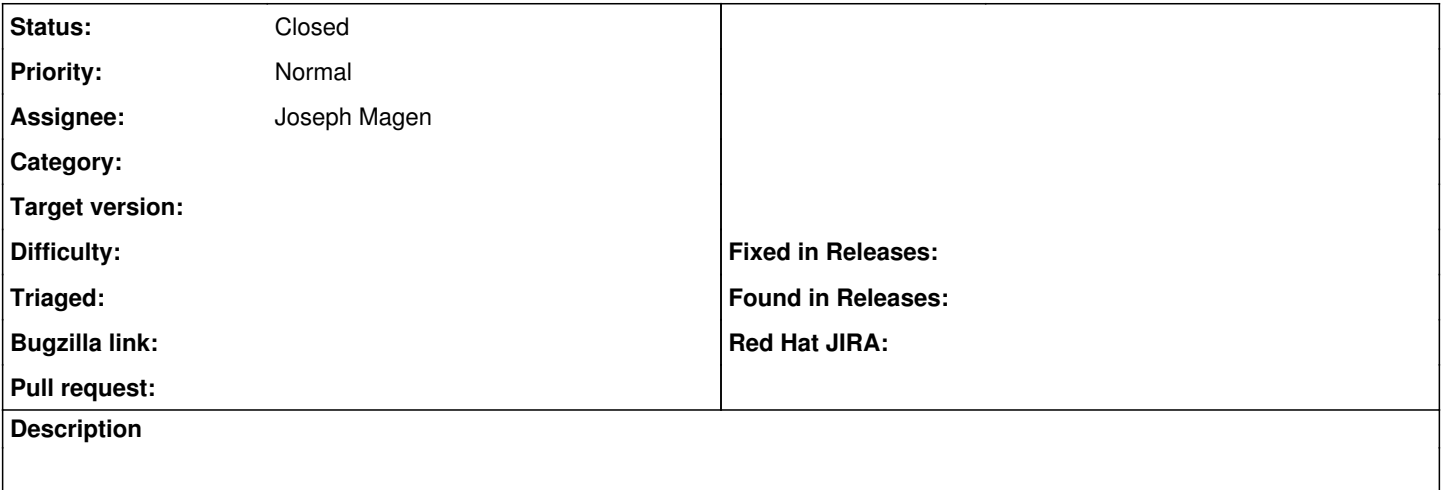

#### **History**

#### **#1 - 10/21/2013 12:41 PM - Marek Hulán**

Please also consider migrating foreman to warden

## **#2 - 10/22/2013 08:44 AM - Joseph Magen**

closing, opened same issue [#3466](https://projects.theforeman.org/issues/3466) under Katello plugin project.

### **#3 - 10/22/2013 08:44 AM - Joseph Magen**

*- Status changed from Assigned to Closed*

Marek, I think warden is a separate issue for Foremen. This is to remove authentication code in Katello